BEGINNING POWERSHELL FOR SHAREPOINT 2013 SPRINGER

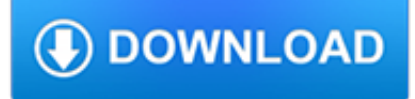

## **beginning powershell for sharepoint pdf**

What is "Warmup Scripts" in SharePoint? By default IIS applications pools recycles every night to keep clean memory space -Every time during IIS Application pool recycles - Asp.net assemblies to be re-compiled to serve the page to end user.

## **SharePoint 2013 Warmup Scripts using PowerShell**

eBook Details: Paperback: 336 pages Publisher: WOW! eBook (January 25, 2018) Language: English ISBN-10: 1788622243 ISBN-13: 978-1788622240 eBook Description: Microservices with Clojure: The common patterns and practices of the microservice architecture and their application using the Clojure programming language

## **eBook3000**

Requirement: Change folder permissions in SharePoint Online using PowerShell. How to Set folder level permissions in SharePoint Online? To manage folder permissions such as Add or Restrict in SharePoint Online, Follow these steps:

## **SharePoint Online: Set Folder Permissions using PowerShell**

Microsoft SharePoint Designer (SPD), formerly known as Microsoft Office SharePoint Designer, is a discontinued HTML editor freeware for creating or modifying Microsoft SharePoint sites, workflows and web pages. It is a part of Microsoft SharePoint family of products. SharePoint Designer 2007 is a part of Microsoft Office 2007 family, but is not included in any of the Microsoft Office suites.

## **Microsoft SharePoint Designer - Wikipedia**

About Fabian Neve I'm a SharePoint and Collaboration Engineer working in the finance industry in Switzerland. The purpose of this blog is to maintain information, scripts and links which I spent too much time searching for.

## **Display current logged in User in a SharePoint Page or**

As soon as I have found a proper solution for this issue I will update this article. Set your work week in a Month View Same procedure as above: Create a new view, name it "Month - Work Week" (MonthWorkWeek.aspx) and insert a Content Editor Web Part.

## **Show Work Week only / Disable Weekends in a SharePoint**

I'm fairly new to SharePoint, and had this same problem. I had a user who had access to the site via AD group permissions. I searched for a solution like this, but being new to SharePoint I ended up manually adding the user to the site with read access, then removing the user (again, allowing her AD permissions to take over).

## **Updating SharePoint 2010 User Information – SharePoint**

In SharePoint 2010 Essential Training, author Simon Allardice demonstrates the full feature set in SharePoint 2010 and the necessary skills to be a SharePoint site administrator.The course shows how to use SharePoint, create sites and site collections, and plan and design sites and portals. It also covers Office integration, security and permissions, and advanced features such as document

## **SharePoint 2010 Essential Training - lynda.com**

History. Microsoft had previously ventured into music services with its Zune brand. The Zune Music Marketplace included 11 million tracks. The line of Zune players and Zune music store were somewhat unsuccessful, and the brand was largely discontinued at the beginning of the 2010s, although it continued to exist on different devices and the Zune Music Pass offered unlimited access to songs for ...

# **Groove Music - Wikipedia**

Programmer forums, Software Development, Web Development, developer resources, coding answers, blogs, articles, for programmers in ASP NET, C#, Visual Basic, Java ...

# **Wrox Programmer Forums**

How to create a PowerShell function called Send-Email. I will show you how PowerShell can employ Outlook to send email messages.

## **Create PowerShell Function Send-Email Outlook**

How to enable (or improve) two finger scrolling on… Method for determining candidate keys and highest… Moving web parts in SharePoint (without going insane)

## **Moving web parts in SharePoint (without going insane**

In SharePoint 2010 Getting Started, author Simon Allardice walks through the first few hours a new user will spend with SharePoint working with Web sites, communities, content, and search.This course covers creating and using SharePoint sites, lists and libraries, how SharePoint streamlines teamwork, Office integration, and solutions for workflows and business intelligence.

## **Learning SharePoint 2010 - lynda.com**

Microsoft Exchange and SharePoint are powerful platforms which form the base for collaboration in many organizations around the globe. Exchange provides email service and organizes inbound and outbound communication, while SharePoint offers a highly configurable system used primarily for storage and cooperation.

## **Exchange 2016 and SharePoint 2016 integration - part 1**

Videos on this page are sample SharePoint videos for you to watch.No registration required. Be sure to check out our Entire Full Collection of SharePoint related video tutorials.

## **VisualSP In-Context help for SharePoint and Office 365**

Ok so here is what I'm trying to do: I want to make a little powershell script that takes each file of my music library and then does a hash sum of it and writes that into a file like so: test.txt...

## **Cut off text in string after/before seperator in powershell**

Find out how to backup Exchange 2016, 2013 and 2010 mailboxes to PST files using PowerShell. The article includes scripts for mailbox-by-mailbox and mass backups.

## **Exchange 2016/2013/2010 mailbox backup by export to PST**

About the book. Learn Windows PowerShell in a Month of Lunches, Third Edition is an innovative tutorial designed for busy IT professionals. Just set aside one hour a day - lunchtime would be perfect - for a month, and you'll be automating Windows tasks faster than you ever thought possible.

# **Manning | Learn Windows PowerShell in a Month of Lunches**

For conditional statements or loops, you have to compare values to control the progress of the script. Like all modern scripting languages, PowerShell supports if/else, switch, and the corresponding comparison operators. However, PowerShell differs here from other popular programming languages for Windows and the Web.

## **PowerShell comparison operators -eq, -lt, -gt, -contains**

Consider the following scenario: We need to run some PowerShell on the Windows Server 2012 R2 member server named mem2 from our local server named dc1. Because mem2 resides on a high-security subnet, we can't access mem2 directly. We'll use adfs1 as a "jump box" because adfs1 is allowed to ...

## **Using CredSSP for second-hop PowerShell remoting - 4sysops**

Microsoft 365 brings together Office 365, Windows 10, and Enterprise Mobility + Security. It delivers a complete, intelligent, and secure solution to empower people.

## **Home - Microsoft 365 Blog**

The "2019"-branded iteration of the System Center management suite is due sometime in the first quarter of the year, according to a Microsoft document (PDF download).. System Center is a suite of ...

# **The 2019 Microsoft Product Roadmap -- Redmond Channel Partner**

PDF: Create a Custom ISO for Windows 10: Part 1 of 6. This is just the beginning of your Windows 10 journey. Download the full "Windows 10: Expert Blog Content" guide to plan out the rest of your strategy with advice from the experts who have gone before you.

# **What is Windows 7? - Definition from WhatIs.com**

Deploying the Network Device Enrollment Service NDES component, part of the Active Directory Certificate Services ADCS, is a fairly easy task.

# **Hasain AlshakartiHasain Alshakarti - [Security/PKI/PenTest**

Academia.edu is a platform for academics to share research papers.

# **(PDF) 20411D-ENU-Trainer Handbook | Hernaldo Jose Cruz**

10 Steps to Cleaning Up Active Directory User Accounts—and Keeping Them That Way Written by Randy Franklin Smith, CEO of Monterey Technology Group, Inc.

# **10 Steps to Cleaning Up Active Directory User Accounts—and**

Note: 2008 and older issues are only available as .chm files. On most versions of windows you must first save these files to your local machine, and then unblock the file in order to read it. To unblock a file, right click on it, and select properties, and then select the 'unblock' button.